## **MCAP Spring 2021 Guidelines for Using Assistive Technology**

These guidelines will assist schools in determining which assistive technology (AT) applications may be used by students with disabilities for computer-based MCAP testing. Assistive technology includes applications such as word prediction, screen readers (for students with visual impairments), devices like adaptive keyboards, adaptive mouse, and switch interfaces. Pearson has conducted internal quality control to evaluate how well some of the common assistive technologies interact with the TestNav app. AT can be sorted into three broad categories:

- 1. AT that is *external* to TestNav8 (i.e., AT provided to the student by the school) that is *compatible* with the testing platform and can be used on the same computer used for computer-based testing.
- 2. AT that *may be compatible* with TestNav8 but must be tested by the school prior to MCAP testing to confirm that the technology is compatible.
- 3. AT that TestNav8 *cannot* work with, and therefore must be used on a *separate device* at an adjacent computer station during testing.

## **Category One: Assistive Technology Already Confirmed as Compatible with TestNav8**

This category includes assistive technology used by the student that is not built into TestNav8 but is compatible with TestNav8 for MCAP testing and can run at the same time. **If the assistive technology appears on the list below, its compatibility has been confirmed for MCAP testing with TestNav8 and can run concurrently on the same device.**

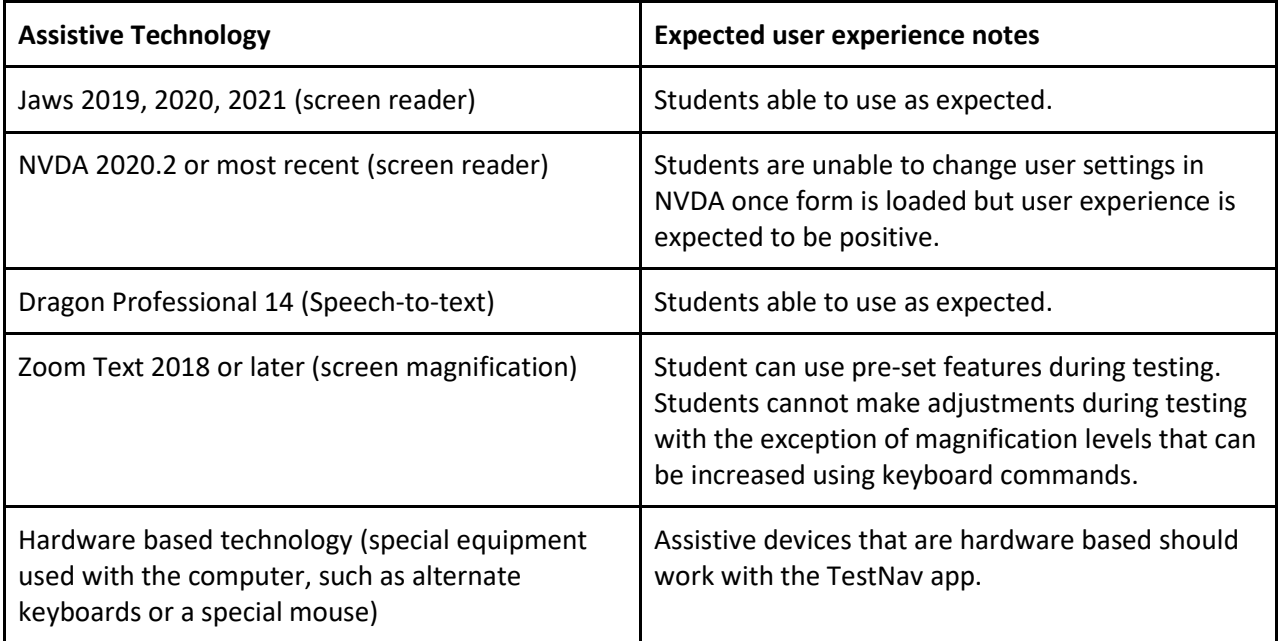

The use of assistive technology must be listed in the student's IEP or 504 plan as an accommodation.

Assistive Technology must be selected, as appropriate, in the student's PNP so the correct accommodated test edition of the computer-based test can be made available to the student that allows activation of the compatible software or hardware.

## **Category Two: Assistive Technology that may be compatible with TestNav8, but must be tested by the school to determine its compatibility**

This category includes assistive technology used by the student that is not listed in the table above but *may* be compatible with TestNav8 for MCAP testing. Schools and districts must verify that the assistive technology works as expected with TestNav8 prior to actual testing through an Infrastructure Trial.

Once the application is tested and found to be *compatible*, the student will be able to access and use his or her AT software and/or hardware on the same computer on which the computer-based test is taken. See Category One for instructions.

If the technology is tested and found to be *incompatible*, see Category Three below for instructions on using the technology on a separate computer station.

## **Category Three: Assistive Technology Confirmed as Requiring a Separate Machine with TestNav8**

A third category includes assistive technologies that TestNav8 *cannot* interact directly with and therefore must be accessed by the student using a separate window. In this case, an adult test administrator may assist the student to transition between the separate window used for the student's AT and the TestNav application used by the student for the computer-based test (or, if applicable, the paper-based test). All responses generated using an external assistive technology device must be transcribed verbatim or pasted into the TestNav application. Please refer to MSDE's policy regarding transcription for more detail.

Programs that have been tested and confirmed that TestNav8 *cannot directly interact* with and therefore will require a stand-alone external computer station, are listed below:

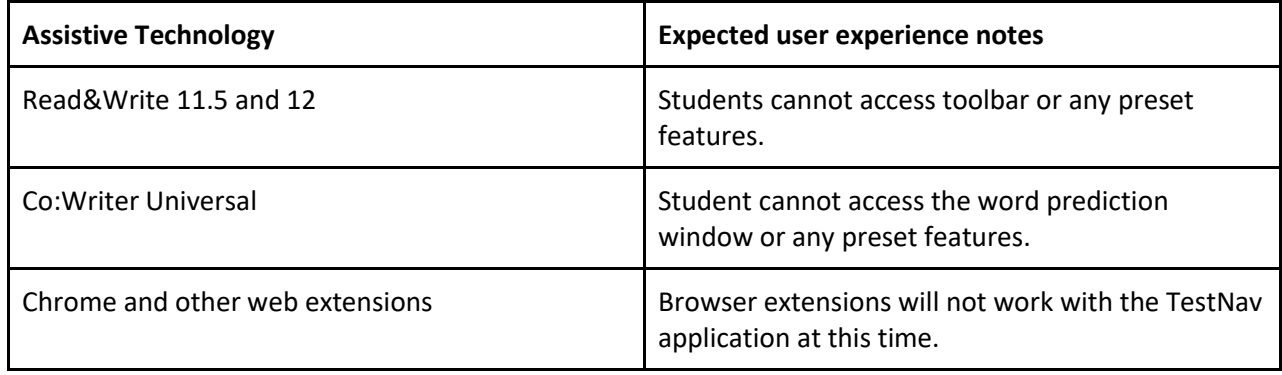